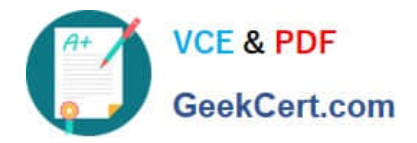

# **050-708Q&As**

SUSE Linux Enterprise Desktop 10 Administration

## **Pass Novell 050-708 Exam with 100% Guarantee**

Free Download Real Questions & Answers **PDF** and **VCE** file from:

**https://www.geekcert.com/050-708.html**

100% Passing Guarantee 100% Money Back Assurance

Following Questions and Answers are all new published by Novell Official Exam Center

**C** Instant Download After Purchase

**83 100% Money Back Guarantee** 

- 365 Days Free Update
- 800,000+ Satisfied Customers

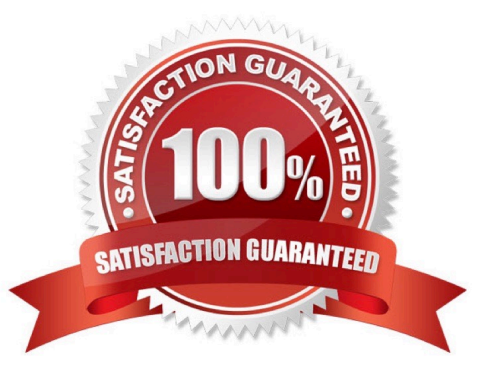

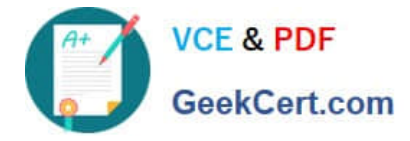

#### **QUESTION 1**

You have made changes to OpenOffice.org settings and these changes are stored in the .ooo-2.0 directory. Where can you copy this directory so that all configuration settings and templates in that directory are available to new users?

- A. /lib/skel/
- B. /etc/skel/
- C. /usr/skel/
- D. /root/skel/
- E. /home/skel/
- Correct Answer: B

#### **QUESTION 2**

Which command displays the runlevel you are currently in? (Choose 2.)

A. r

- B. rl
- C. who
- D. who -l
- E. who -r
- F. runlevel
- Correct Answer: EF

#### **QUESTION 3**

You want to copy all files, except hidden files, and subdirectories in the expenses directory to the expenses old directory which already exists. What command will do this?

- A. cp expenses/\* expenses\_old
- B. cp expenses/. expenses\_old
- C. cp -a expenses/\* expenses\_old
- D. cp -a expenses/. expenses\_old
- E. cp -r expenses/\* expenses\_old

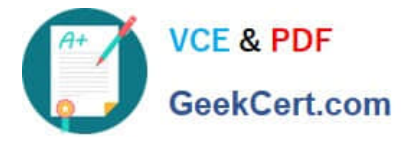

F. cp -r expenses/. expenses\_old

Correct Answer: E

#### **QUESTION 4**

If you are logged in as root, what command can you enter from a terminal window to start the YaST printer configuration module?

- A. printer
- B. yast cups
- C. yast2 cups
- D. yast2 printer
- E. print-manager
- F. gnome-cups-manager

Correct Answer: D

#### **QUESTION 5**

Click on the Point-and-Click button to begin.

Click on the option or Icon that will allow you to gain access to NetworkManager.

Hot Area:

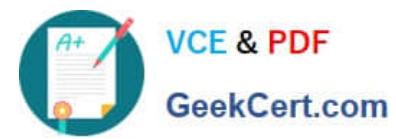

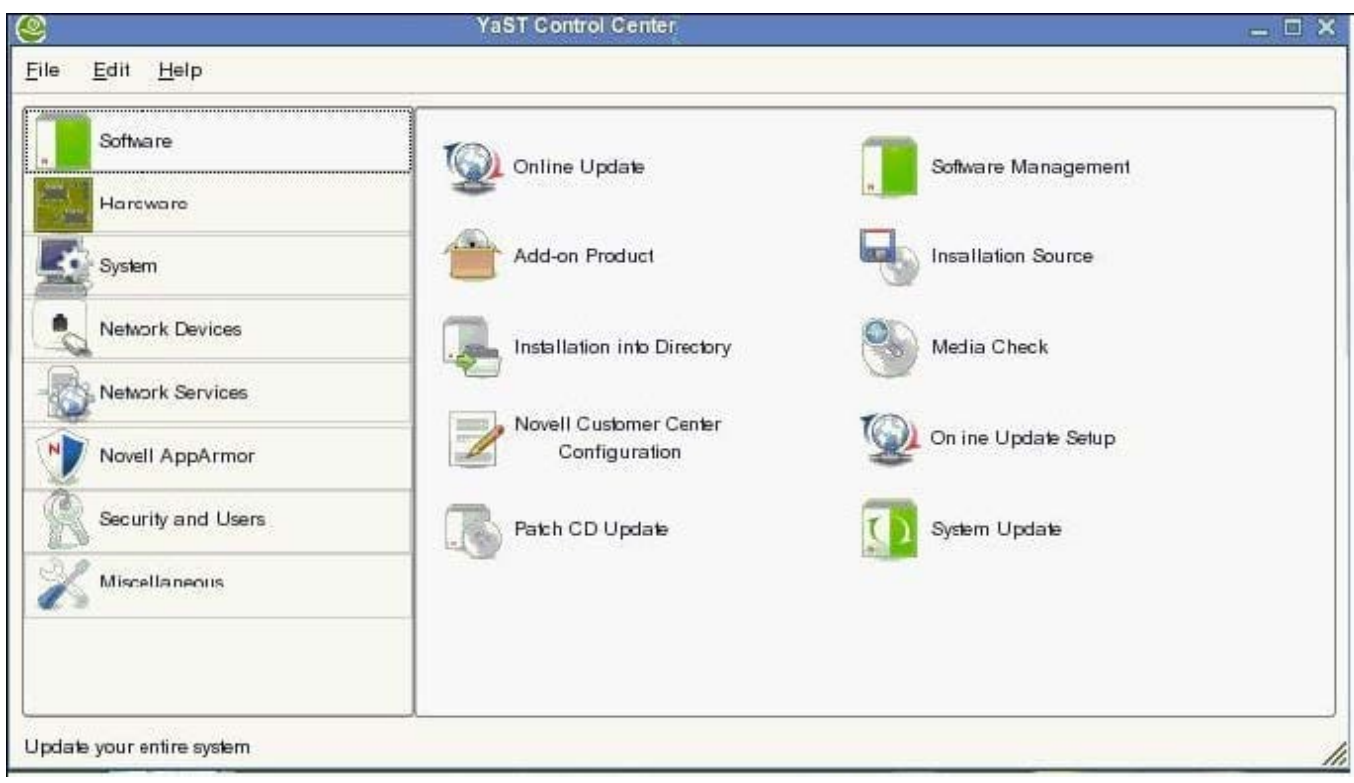

#### Correct Answer:

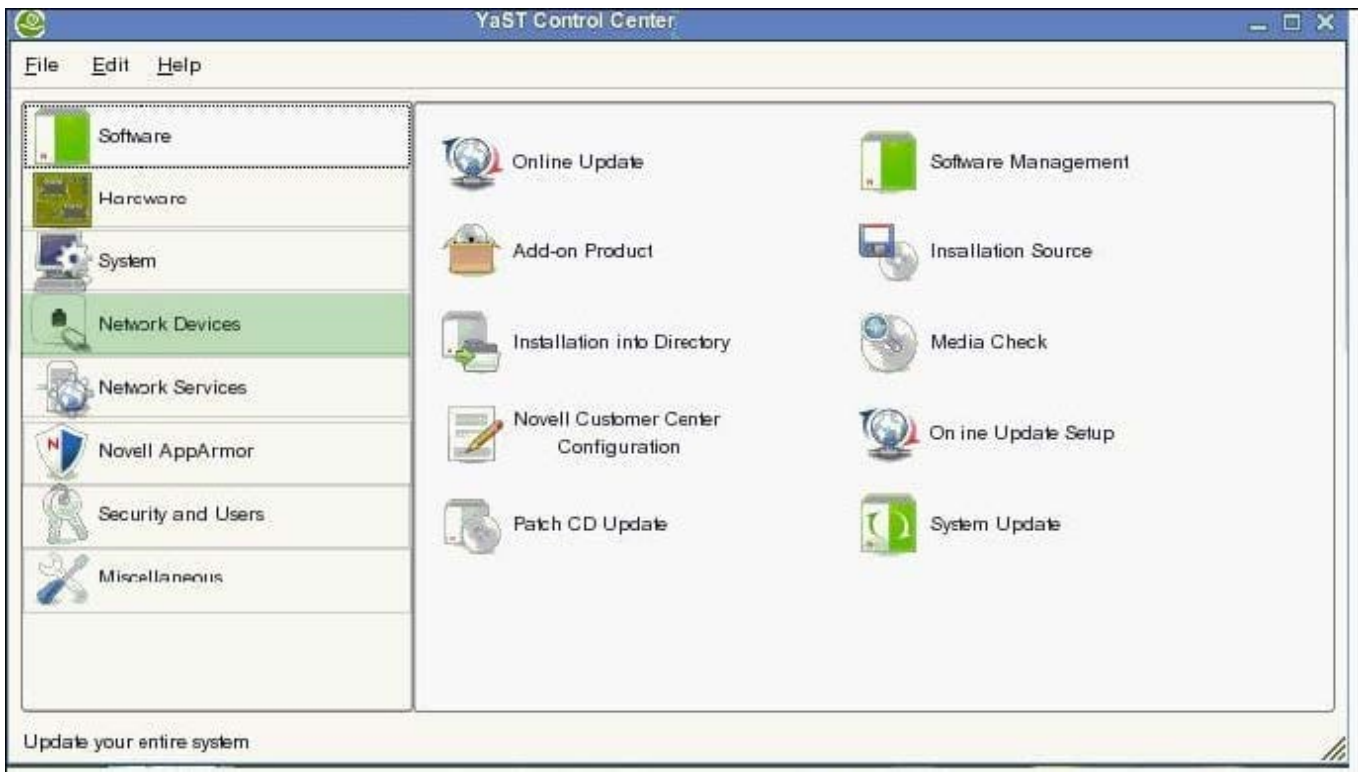

### [Latest 050-708 Dumps](https://www.geekcert.com/050-708.html) [050-708 Exam Questions](https://www.geekcert.com/050-708.html) [050-708 Braindumps](https://www.geekcert.com/050-708.html)